#### Supplement, Page 1: Bugs in Computers & Typesetting 21 September 1990

# Bugs in Computers & Typesetting 21 September 1990

This is a list of corrections made to Computers & Typesetting, Volumes  $A-E$ , since the last publication of the Errata and Changes list (25 March 90). Corrections to the softcover version of The TEXbook are the same as corrections to Volume A; corrections to the softcover version of The METAFONTbook are the same as corrections to Volume C.

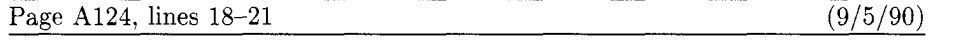

Floating insertions can be accommodated as a special case of split insertions, by making each floating topinsert start with a small penalty, and by having zero as the associated **\floatingpenalty**; non-floating insertions like footnotes are accommodated by associating larger penalties with split insertions (see Appendix B).

Page A165, lines  $2-3$  (8/13/90)

Type the formula  $\bar{\mathbf{x}}^T \mathbf{M} \mathbf{x} = 0 \iff \mathbf{x} = \mathbf{0}$ , using as few keystrokes as possible. (The first *'0'* is roman, the second is bold. The superscript 'T' is roman.)

#### Page A317, line 17 (5/17/90)

\pretolerance=9999 \tolerance=9999 \parindent=0pt

Page A321, lines  $16-17$  (8/13/90)

18.6. **\$\bf\bar x-(\rm** T)Mx=(\rmO)\iff x=O\$. (If you typed a space between **\rm** and 0, you wasted a keystroke; but don't feel guilty about it.)

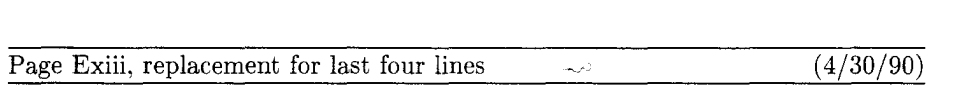

**r** "AMS Euler-A new typeface for mathematics" by Donald E. Knuth and Hermann Zapf, Scholarly Publishing 21 (1989), 131-157. *The story of a design project that helps bridge the gulf between mathematics and art.* 

**•** "Meta-Marks: Preliminary studies for a Pandora's Box of shapes" by Neenie Billawala, Stanford Computer Science report 1259 (Stanford, California, July 1989), 132 pp. *Lavishly illustrated studies in parameter variation, leading to the design of a new typeface called Pandora.* 

Supplement, Page 2: Changes to the Programs and Fonts 21 September 1990

#### Changes to the Programs and Fonts

21 September 1990

## **TEX**

Changes subsequent to errata publication, **25** March 90:

```
----------- Here I draw the line with respect to further changes 
390. Uninitialized nullfont parameters (found by Lance Carnes, 11 May 90). 
Qx module 552 
hyphen_char [null_font] :="-"; skew_char [null_font] :=-1;
QY 
hyphen\_char[null\_font] := "-"; skew\_char[null\_font] := -1;bchar_label[null_font]:=non_address;
font-bchar[null-font] :=non-char; font-false-bchar[null-font] :=non-char; 
Qz 
391. Disable \write{\the\prevgraf) (B. Jackowski, July 1990). 
Qx module 422 
begin nest[nest-ptr]:=cur-list; p:=nest-ptr; 
while abs(nest[p].mode\_field) < > vmode do decr(p);
scanned_result(nest[p].pg_field)(int_val);
end 
QY 
if mode=O then scanned-result(O)(int-val) {Iprev-graf=Ol within \.{\\write)} 
else begin nestlnest-ptr]:=cur-list; p:=nest-ptr; 
  while abs(nest[p].mode\_field) < > vmode do decr(p);
  scanned_result(nest[p].pg_field)(int_val);
  end 
Qz 
392. Report correct line number when buffer overflows (George Russell). 
Qx module 538 
begin if input-ln(cur-file,false) then do-nothing; 
firm_up_the_line;
if end_line_char_inactive then decr(limit)
else buffer[limit]:=end_line_char;
first:=limit+l; loc:=start; line:=l; 
QY 
begin line:=l; 
if input_ln(cur_file,false) then do_nothing;
firm_up_the_line;
if end-line-char-inactive then decr(1imit) 
else buffer[limit] :=end_line_char;
first:=limit+l; loc:=start; 
QZ
```
393. (I sincerely hope that there won't be any more)

Supplement, Page **3** : Changes to the Programs and Fonts **21** September 1990

```
METAFONT 
Changes since 25 March 1990. 
----------- Here I draw the line with respect to further changes 
555. Don't try system area if an area was given (see tex82.bug number 312; 
found by Jonathan Kew, May 1990) 
Qx 
 pack_file_name(cur_name,MF_area, cur_ext);
  if a_open_in(cur_file) then goto done;
QY 
  if cur_area="" then
    begin pack-file-name(cur-name,MF-area,cur-ext); 
    if a_open_in(cur_file) then goto done;
    end; 
Qz 
556. Report correct line number when buffer overflows (CET, Jul 90) 
Qx module 794 
begin if not input-ln(cur-file,false) then do-nothing; 
firm-up-the-line; 
buffer[limit]:="%"; first:=limit+l; loc:=start; line:=l; 
QY 
begin line:=l; 
if input-ln(cur-file,false) then do-nothing; 
firm-up-the-line; 
buffer [limit] :="%"; first :=limit+l; loc:=start ; 
Qz
```
557. (I sincerely hope that there won't be any more)

### **Computer Modern fonts**

Changes since **25** March 1990.

No current changes.